# **2D Planner**

László Papp Réka Juhász Emil Szimjanovszki

### Introduction

- Basic problem: How to put back a broken bone to its original place
- Present method: Surgeon solves the problem in his/her mind, and draws the necessary implants on a paper and moves it to a correct position
- **Problems with the method**:
  - Not precise
  - Time consuming

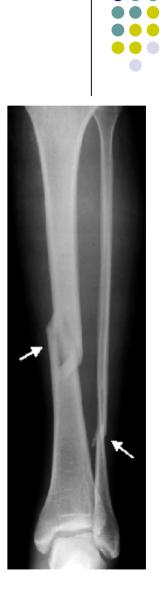

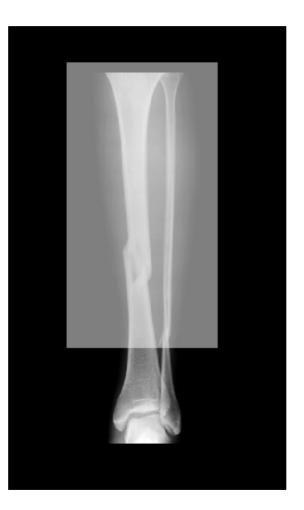

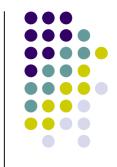

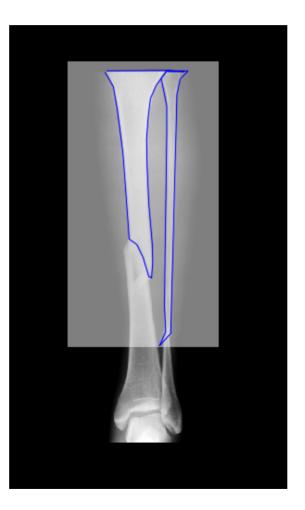

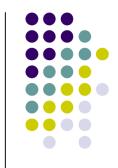

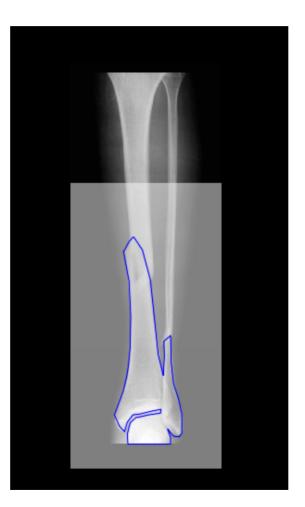

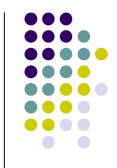

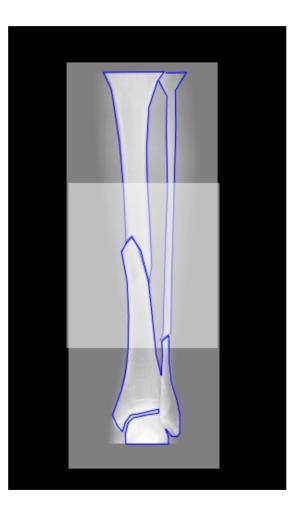

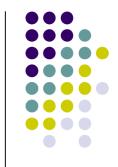

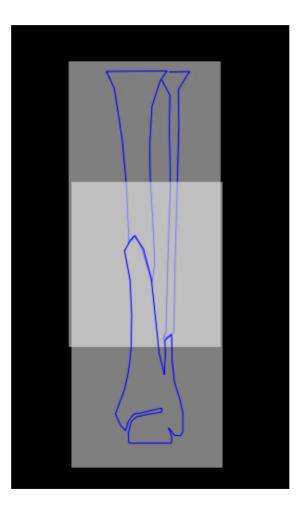

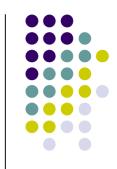

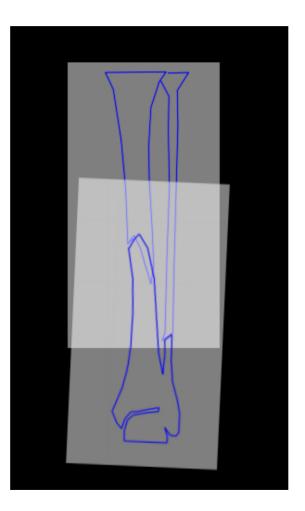

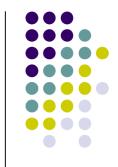

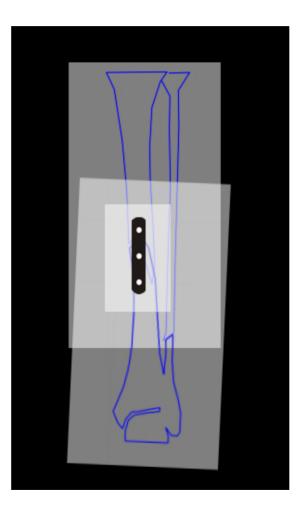

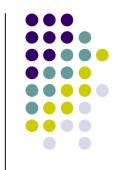

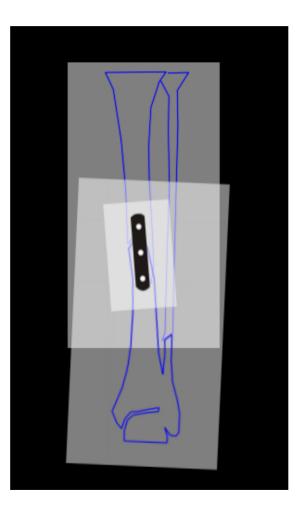

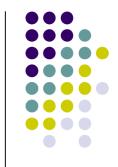

### **2D Planner**

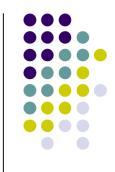

- A software which helps the surgeon to solve the problem in a faster and reliable way giving much precise result
- Programmed in C++
- Uses GUI
- At present works only with PGM and BMP formats

# **2D Planner in use**

- Hain steps:
  - Getting the picture
  - Segmentation
  - Marking the broken areas
  - Separating the broken bone parts
  - Giving axis lines
  - Moving them to the correct position
  - Adding implants if needed

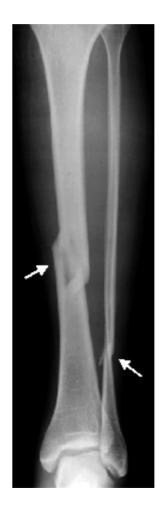

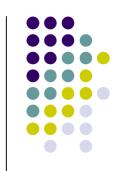

# **Segmentation**

- Using region growing algorithm
- We have to give x,y coordinates and a sensitivity number (S)
- For each 1 <= i <= 4:</li>
  If |d<sub>i</sub> P(x,y)| < S then</li>
  Sign up d<sub>i</sub> to the
  segmented area

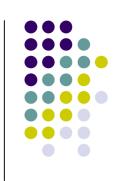

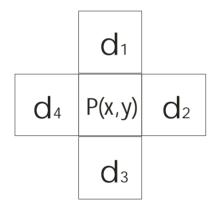

# Segmentation

- Control points need to be given (shown with crosses)
- It's better to give background area points (and invert the segmentation mask later)

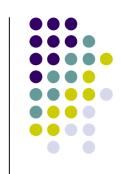

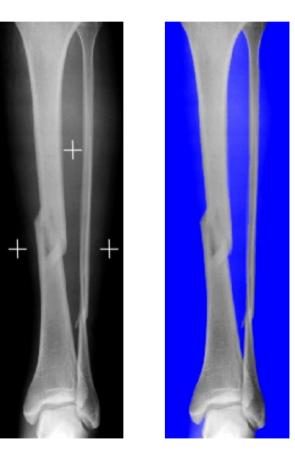

# Segmentation

#### Problems:

- Difficulties of finding the correct sensitivity numbers
- Separating hard-tosegment areas
- Result depends on the given control points

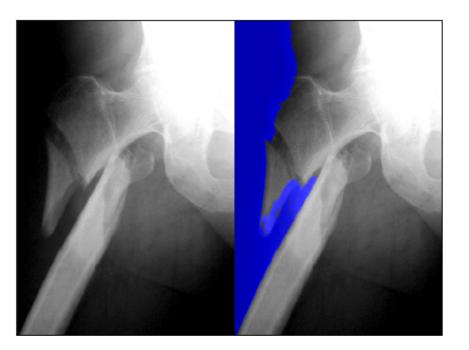

# Marking the broken areas

 Mark the areas with the help of user-defined lines

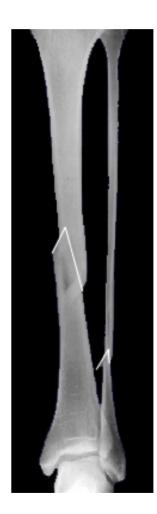

### Separating the broken bones

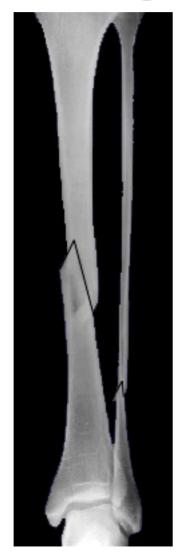

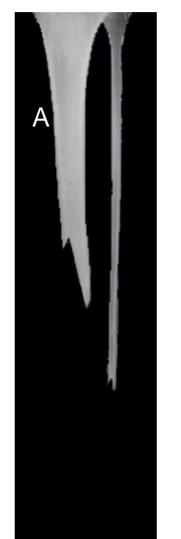

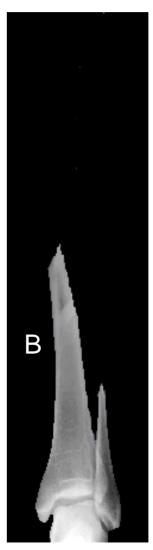

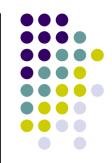

# **Giving axis lines**

- Giving 4 points to get the angle of fracture
- Output example:
  Angle between A and B: 8.7°

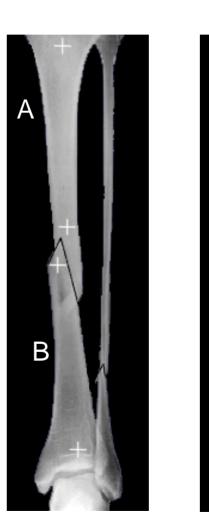

A

В

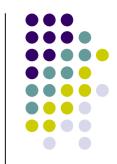

# Moving the parts

- Using rotation and moving to get the result
- Saving the result
  - Saving the picture
  - Saving the angles and positions
  - Saving transformations

Output example: Angle between A and B: 8.7° B moved by 3,-2 (x,y) (relative) B rotated 8,7 °

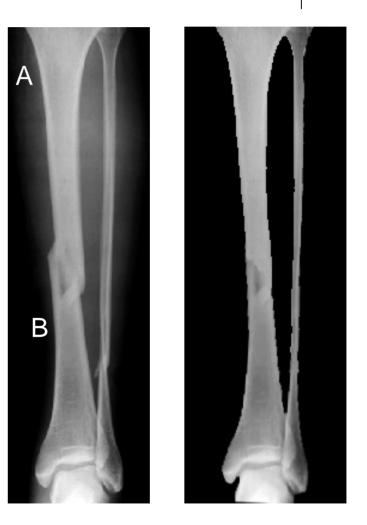

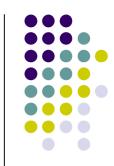

# Present situation – what needs to be done

- GUI not finished (no GUI at all)
- Slicing the bones not yet finished, needs improving, maybe adding freehand tools
- Effective undo redo system
- Getting the implants from a database
- Unit measurement (rulers)
- Zoom

#### Future plans, extra features

- Reading different picture formats, not just BMP and PGM (like TIFF,TGA,GIF... mainly losless image formats)
  - § In case of JPG formats the segmentation algorithm gives bad results because of teh compression type
- Platform independent system ->JAVA Swing (now only available on Windows)
- Automatisation using artificial intelligence
  - § For putting the broken bones back to their place with the use of the axis results

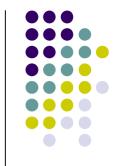

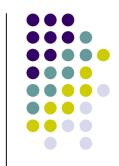

# Future plans, extra features

- Constructing and using more segmentation algorithms (hopefully more effective)
- Using different filters for removing disturbing areas

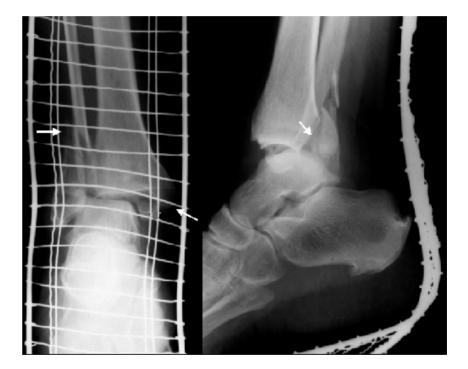

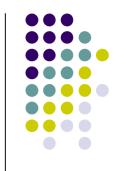

# Thank you for your patience!